**Lecture (chapter 8): Hypothesis testing I: The one-sample case**

#### **Ernesto F. L. Amaral**

**October 15–17, 2018 Advanced Methods of Social Research (SOCI 420)**

**Source: Healey, Joseph F. 2015. "Statistics: A Tool for Social Research." Stamford: Cengage Learning. 10th edition. Chapter 8 (pp. 185–215).**

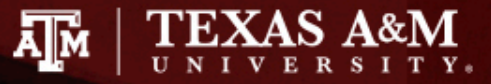

# Chapter learning objectives

- Explain the logic of hypothesis testing, including concepts of the null hypothesis, the sampling distribution, the alpha level, and the test statistic
- Explain what it means to "reject the null hypothesis" or "fail to reject the null hypothesis"
- Identify and cite examples of situations in which one-sample tests of hypotheses are appropriate
- Test the significance of single-sample means and proportions using the five-step model, and correctly interpret the results
- Explain the difference between one- and two-tailed tests, and specify when each is appropriate
- Define and explain Type I and Type II errors, and relate each to the selection of an alpha level
- Use the Student's *t* distribution to test the significance of a sample mean for a small sample

# Significant differences

- Hypothesis testing is designed to detect significant differences
	- Differences that did not occur by random chance
	- Hypothesis testing is also called significance testing
- This chapter focuses on the "one sample" case
	- Compare a random sample against a population
	- Compare a sample statistic to a (hypothesized) population parameter to see if there is a statistically significant difference

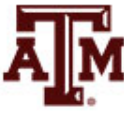

### Example 1: Question

- Are people who have been treated for alcoholism more reliable workers than those in the community?
	- Does the group of all treated alcoholics have different absentee rates than the community as a whole?
	- Effectiveness of rehabilitation center for alcoholics
- Absentee rates for community and sample
	- Don't have resources to gather information of all people who have been treated by the program

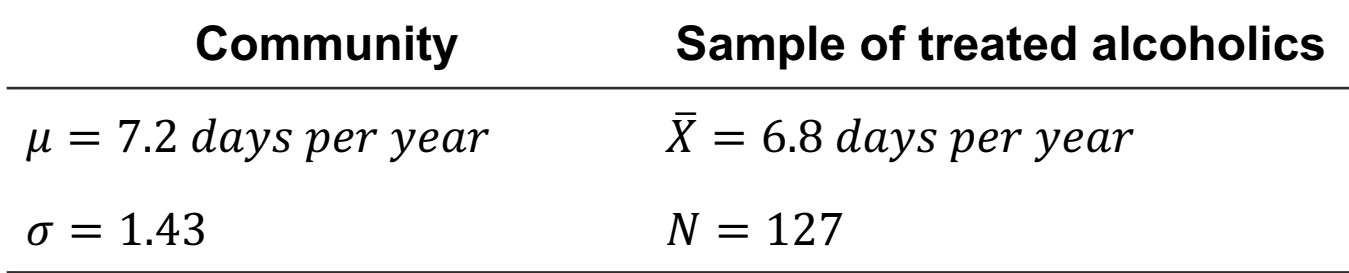

- What causes the difference between 7.2 and 6.8?
	- Real difference? Or difference due to random chance?

**Source: Healey 2015, p.187.**

# A test of hypothesis for single-sample means

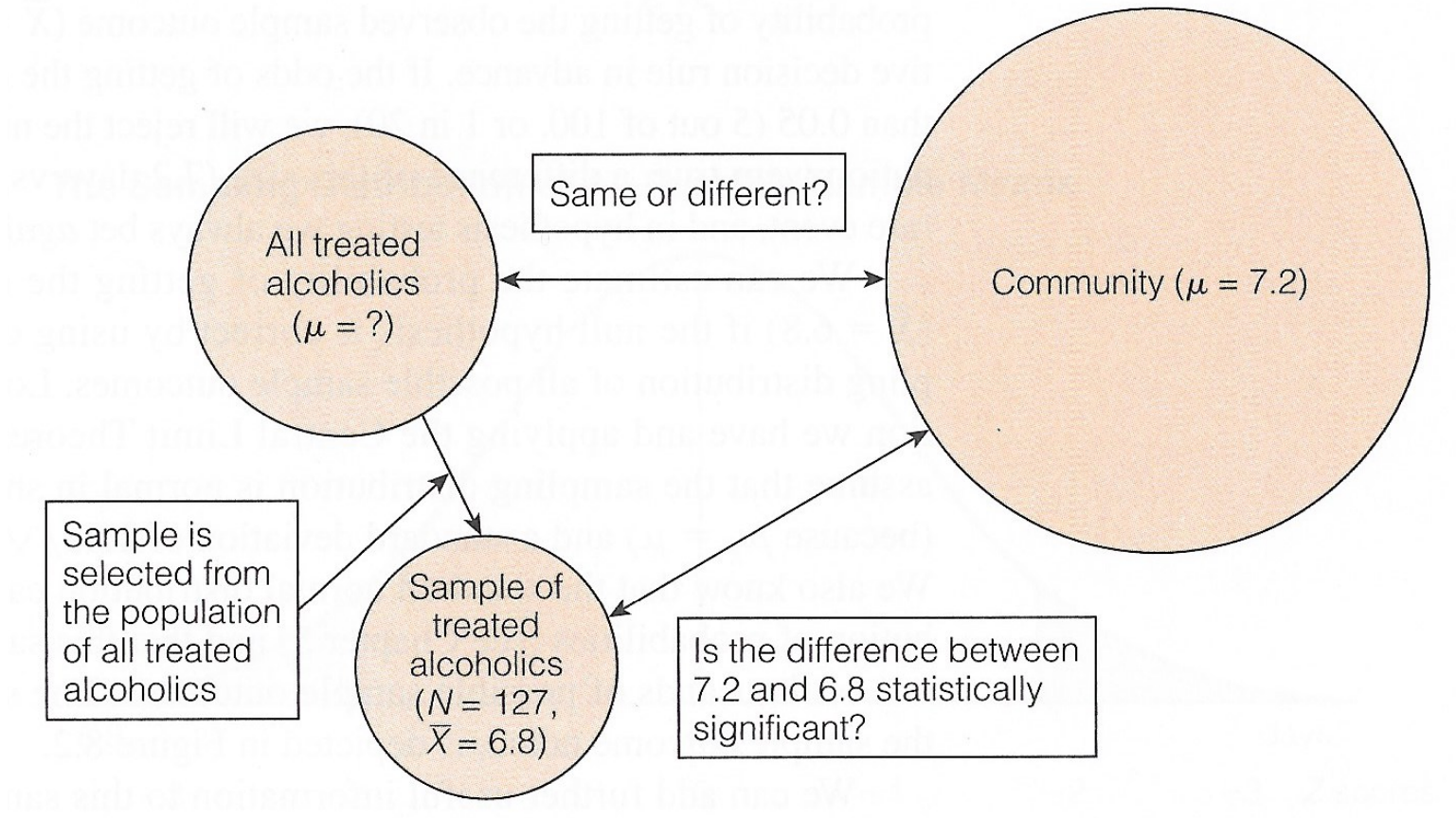

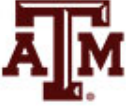

**Source: Healey 2015, p.187.** 5

#### Example 1: Result

- For a known/empirical distribution, we use:  $Z =$  $X_i - \overline{X}$  $\, S \,$
- However, we are concerned with the sampling distribution of all possible sample means

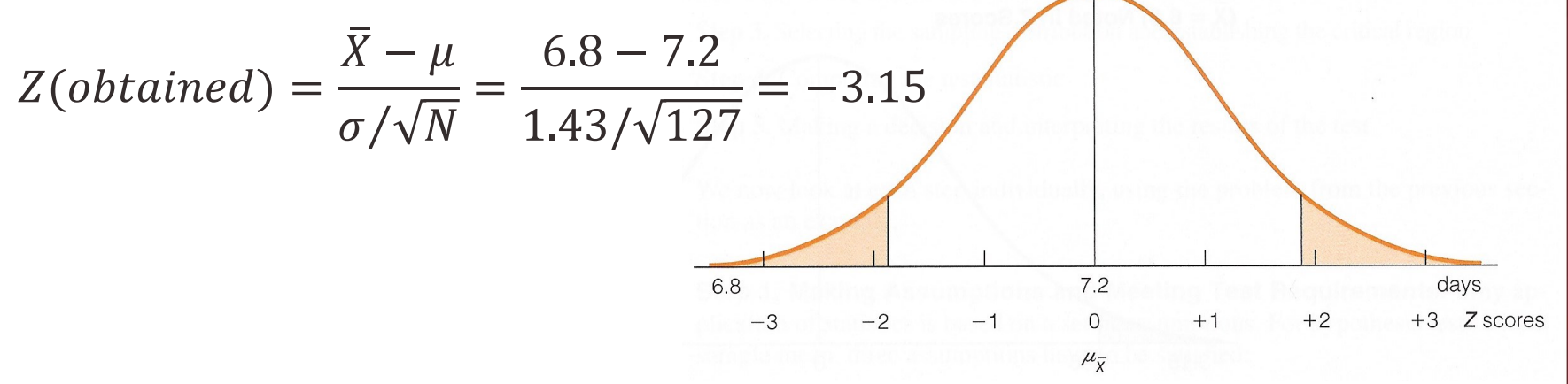

- The sample outcome falls in the shaded area
	- *Z(obtained)* = –3.15
	- Reject H<sub>0</sub>:  $\mu$  = 7.2 days per year
	- The sample of 127 treated alcoholics comes from a population that is significantly different from the community on absenteeism

# The five-step model

- 1. Make assumptions and meet test requirements
- 2. Define the null hypothesis  $(H_0)$
- 3. Select the sampling distribution and establish the critical region
- 4. Compute the test statistic
- 5. Make a decision and interpret the test results

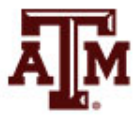

# Example 2: Question

- The education department at a university has been accused of "grade inflation"
	- So education majors have much higher GPAs than students in general
- GPAs of all education majors should be compared with the GPAs of all students
	- There are 1000s of education majors, far too many to interview
	- How can the dispute be investigated without interviewing all education majors?

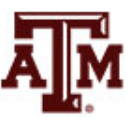

# Example 2: Numbers

- The average GPA for all students is 2.70 (*μ*) – This value is a parameter
- Random sample of education majors
	- Mean =  $\bar{X}$  = 3.00
	- Standard deviation = *s* = 0.70
	- Sample size = *N* = 117
- There is a difference between parameter  $(\mu=2.70)$  and statistic ( $\bar{X}=3.00$ )

– It seems that education majors do have higher GPAs

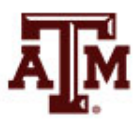

# Example 2: Explanations

- We are working with a random sample – Not all education majors
- Two explanations for the difference
- 1. The sample mean ( $\bar{X}$ =3.00) is the same as the population mean (*μ*=2.70)
	- The observed difference may have been caused by random chance
- 2. The difference is real (statistically significant) – Education majors are different from all students

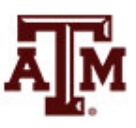

# Step 1: Assumptions, requirements

- Make assumptions
	- Random sampling
	- Hypothesis testing assumes samples were selected according to EPSEM
- Meet test requirements
	- The sample of 117 was randomly selected from all education majors
	- Level of measurement is interval-ratio
		- GPA is an interval-ratio level variable, so the mean is an appropriate statistic
	- Sampling distribution is normal in shape
		- This is a large sample  $(N \ge 100)$

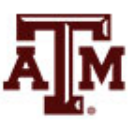

# Step 2: Null hypothesis

- Null hypothesis,  $H_0: \mu = 2.7$ 
	- $H_0$  always states there is no significant difference
	- The sample of 117 comes from a population that has a GPA of 2.7
	- The difference between 2.7 and 3.0 is trivial and caused by random chance
- Alternative hypothesis, H<sub>1</sub>:  $\mu \neq 2.7$ 
	- $-$  H<sub>1</sub> always contradicts H<sub>0</sub>
	- The sample of 117 comes from a population that does not have a GPA of 2.7
	- There is an actual difference between education majors ( $\bar{X}$ =3.0) and other students ( $\mu$ =2.7)

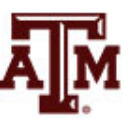

# Step 3: Distribution, critical region

- Sampling distribution: standard normal shape
	- Alpha (*α*) = 0.05
	- Use the 0.05 value as a guideline to identify differences that would be rare if  $H_0$  is true
	- Any difference with a probability less than *α* is rare and will cause us to reject the  $H_0$
- Use the *Z* score to determine the probability of getting the observed difference
	- If the probability is less than 0.05, the obtained *Z* score will be beyond the critical *Z* score of ±1.96
	- This is the critical *Z* score associated with a two-tailed test and *α*=0.05

#### Step 4: Test statistic

• For a known/empirical distribution, we would use

$$
Z = \frac{X_i - \bar{X}}{S}
$$

- However, we are concerned with the sampling distribution of all sample means
- We only have the standard deviation for the sample (s), not for the population  $(\sigma)$

$$
Z(obtained) = \frac{\overline{X} - \mu}{s/\sqrt{N - 1}} = \frac{3.0 - 2.7}{0.7/\sqrt{117 - 1}} = 4.62
$$

### Step 5: Decision, interpret

- *Z(obtained)* = 4.62
	- This is beyond *Z(critical)* = ±1.96
	- The obtained *Z* score fell in the critical region, so we *reject* the  $H_0$
	- If H<sub>0</sub> was true, a sample GPA of 3.0 would be unlikely
	- Therefore, the  $H_0$  is false and must be rejected
- Education majors have a GPA that is significantly higher than general student body
	- The difference between the parameter (*μ*=2.7) and the statistic ( $\bar{X}$ =3.0) was large and unlikely to have occurred by random chance (*p*<0.05)

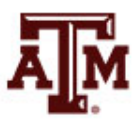

#### Five-step model summary

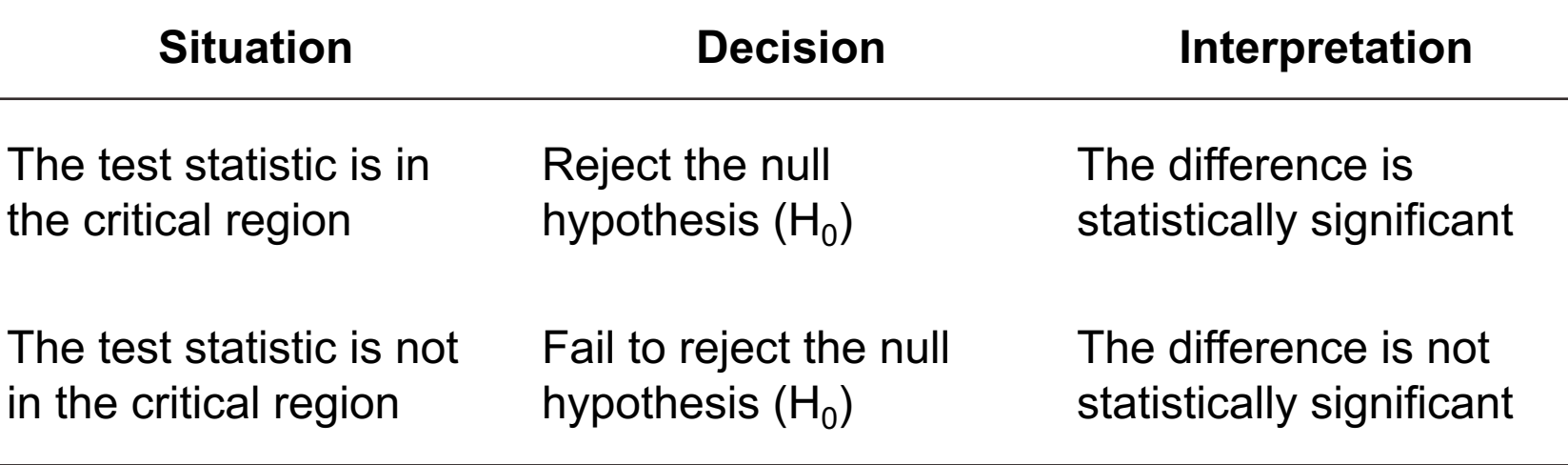

- Model is fairly rigid, but there are two crucial choices
	- One-tailed or two-tailed test
	- Alpha (*α*) level

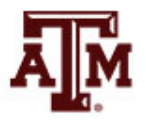

#### One or two-tailed test

- Null hypothesis always has the equal sign  $H_0: \mu = 2.7$
- Two-tailed test states that population mean is not equal to the value stated in null hypothesis  $H_1$ : *μ* ≠ 2.7
- One-tailed test estimates differences in a specific direction (based on theory)

 $H_1: \mu > 2.7$  $H_1: μ < 2.7$ 

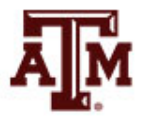

#### One or two-tailed test

#### One- vs. Two-Tailed Tests,  $\alpha = 0.05$

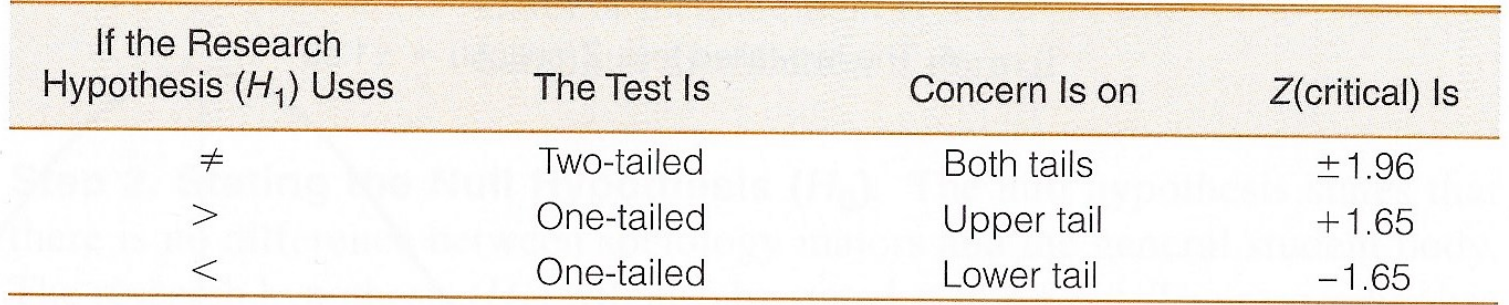

#### Finding Critical Z Scores for One- and Two-Tailed Tests

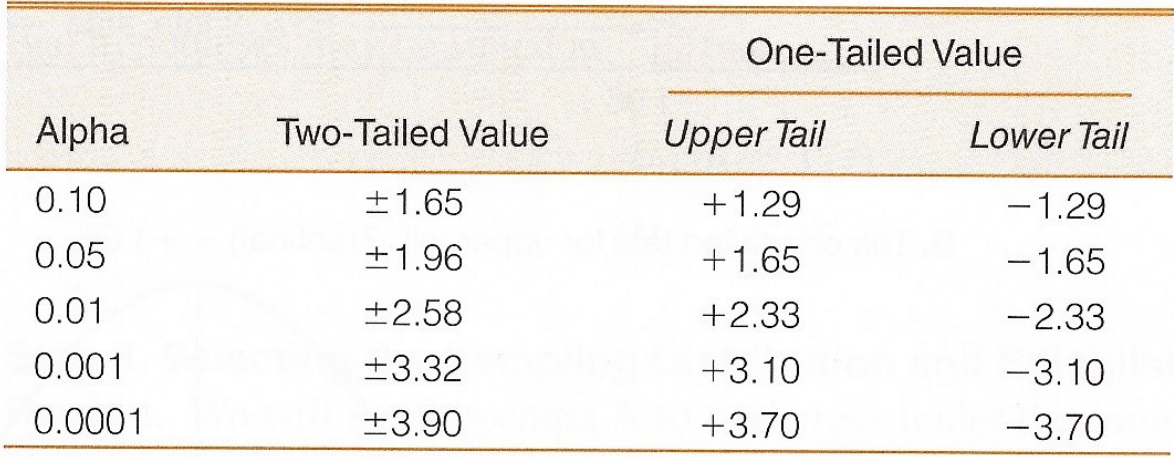

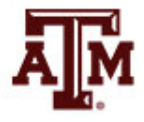

#### Two-tailed test: *α*=0.05

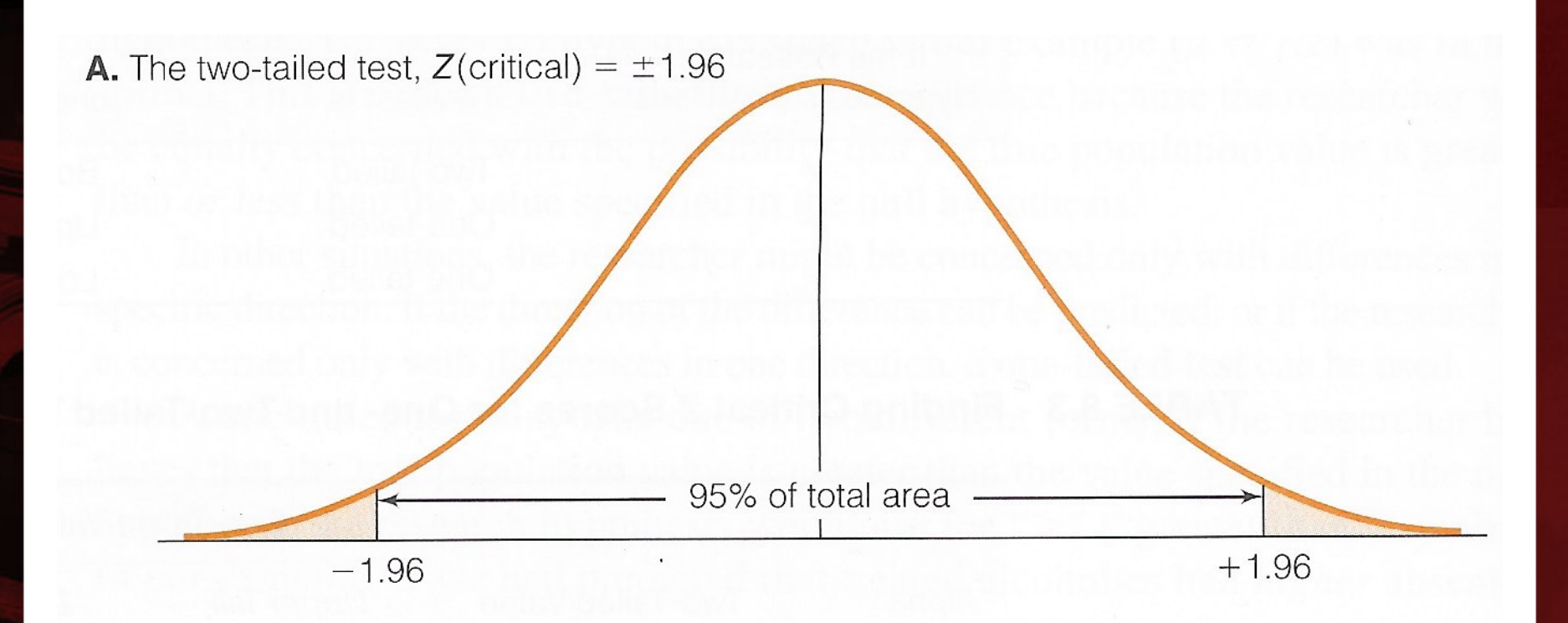

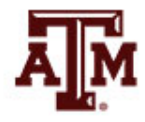

**Source: Healey 2015, p.198.** 19

# One-tailed test (upper): *α*=0.05

**B.** The one-tailed test for upper tail,  $Z(\text{critical}) = +1.65$ 

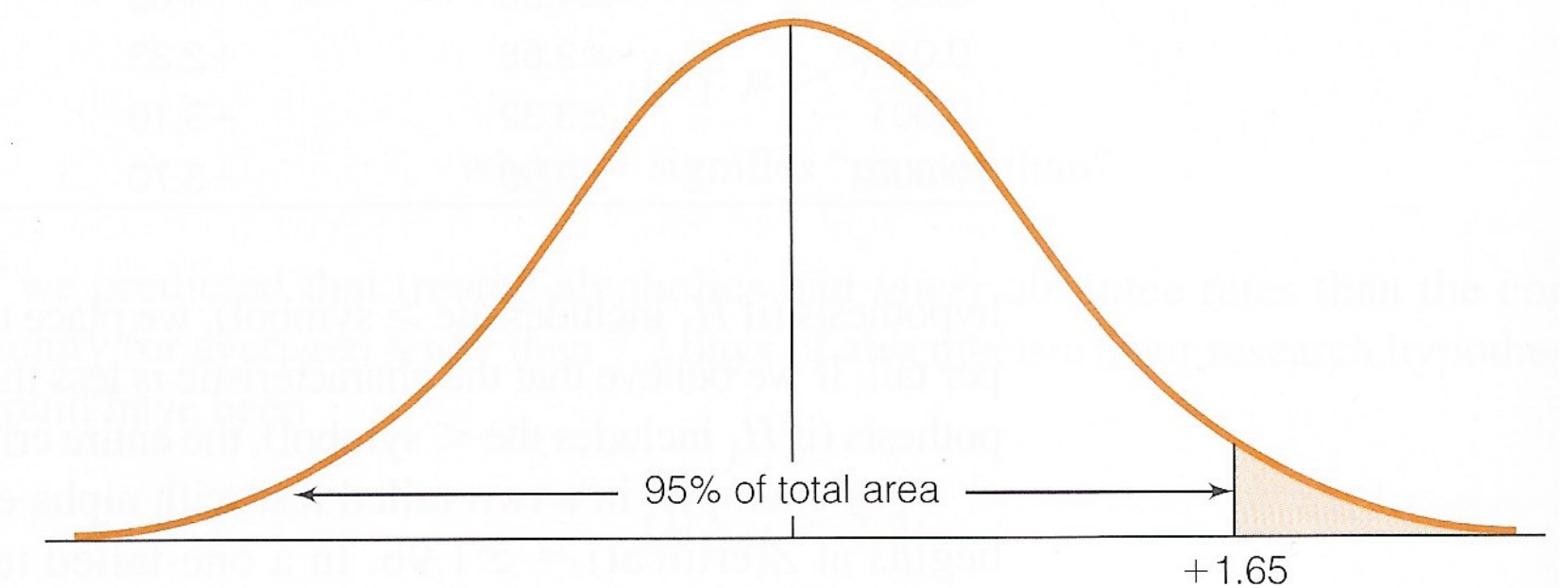

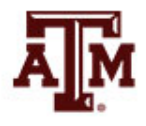

**Source: Healey 2015, p.198.** 20

# One-tailed test (lower): *α*=0.05

**C.** The one-tailed test for lower tail,  $Z(\text{critical}) = -1.65$ 

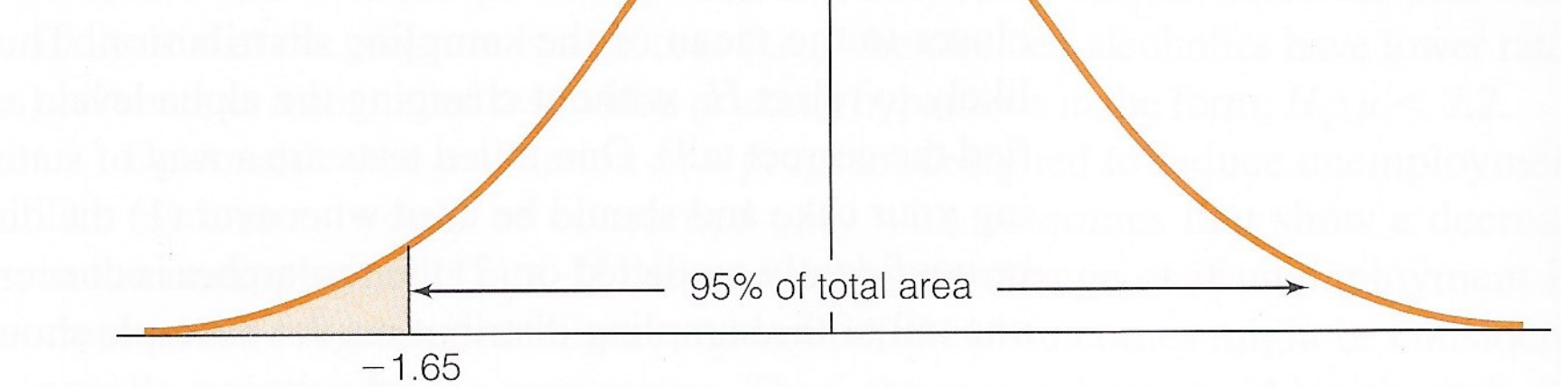

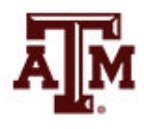

**Source: Healey 2015, p.198.** 21

### Selecting an alpha level

- By assigning an alpha level, one defines an "unlikely" sample outcome
- Alpha level is the probability that the decision to reject the null hypothesis is incorrect
- Examine this table for critical regions

The Relationship Between Alpha and Z(Critical) for a Two-Tailed Test

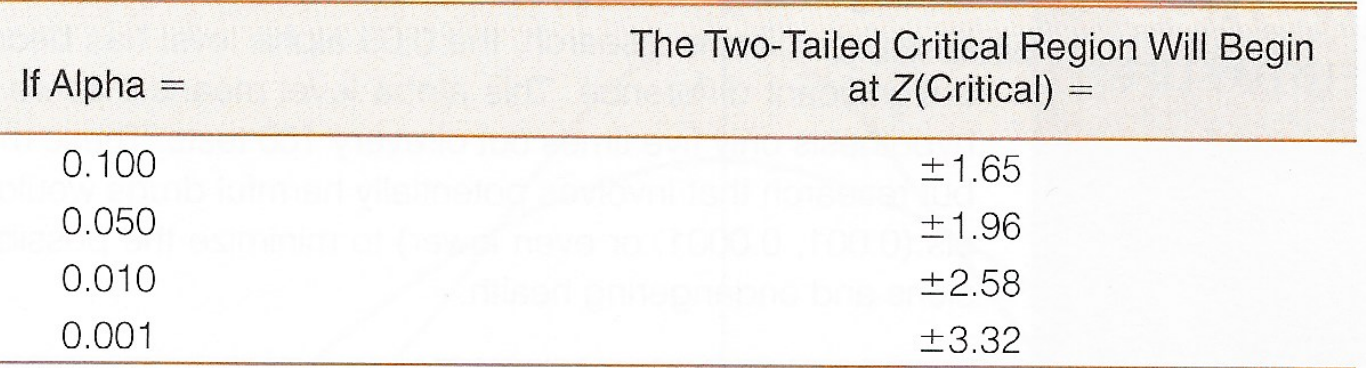

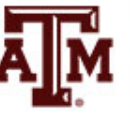

# Type I and Type II errors

- Type I error (alpha error)
	- Rejecting a true null hypothesis
- Type II error (beta error)
	- Failing to reject a false null hypothesis
- Examine table below for relationships between decision making and errors

**Decision Making and the Five-Step Model** 

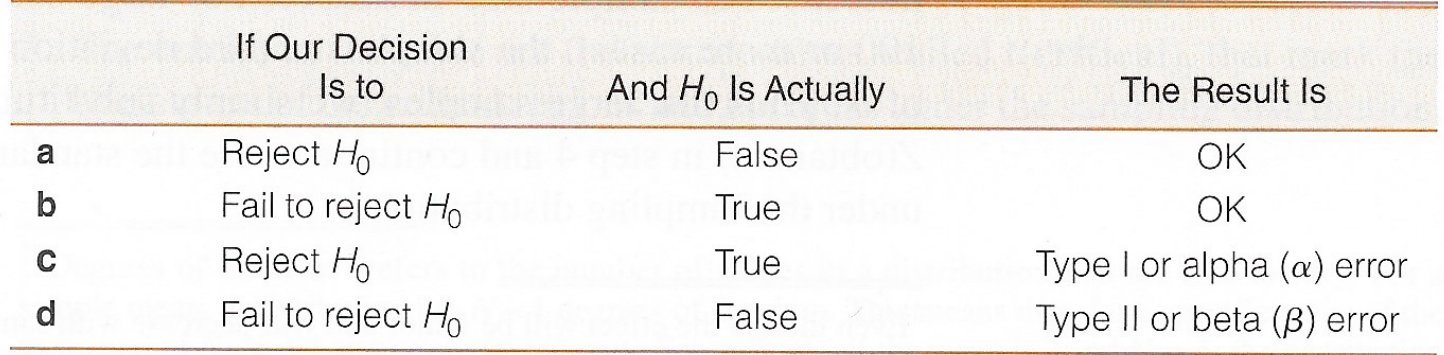

#### Decisions about hypotheses

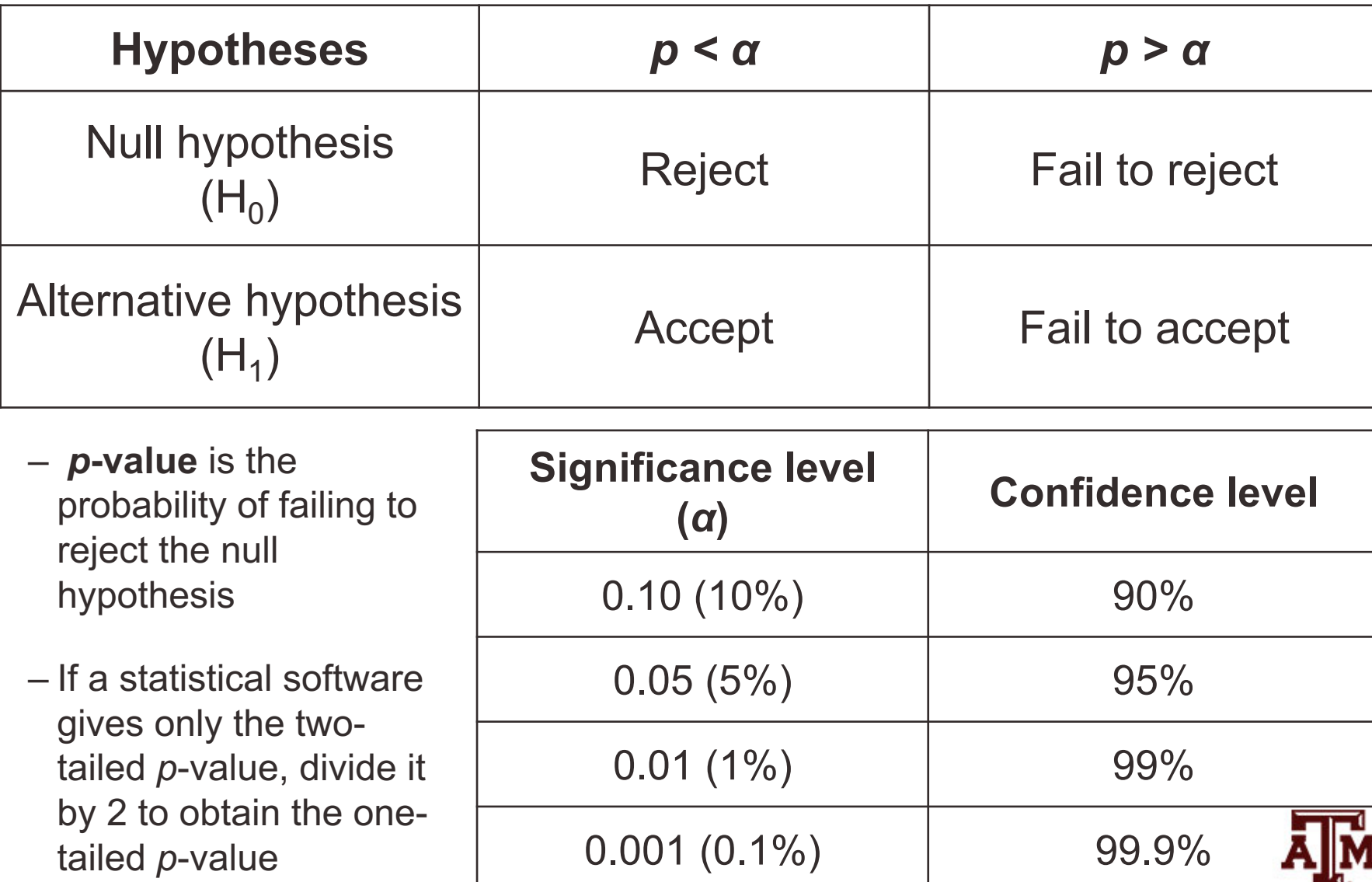

# Example 3: Income, 2016

- Is the average personal income of the adult population (18+) in the U.S. higher than among the population 15+?
- We know the income for the **population 15+**

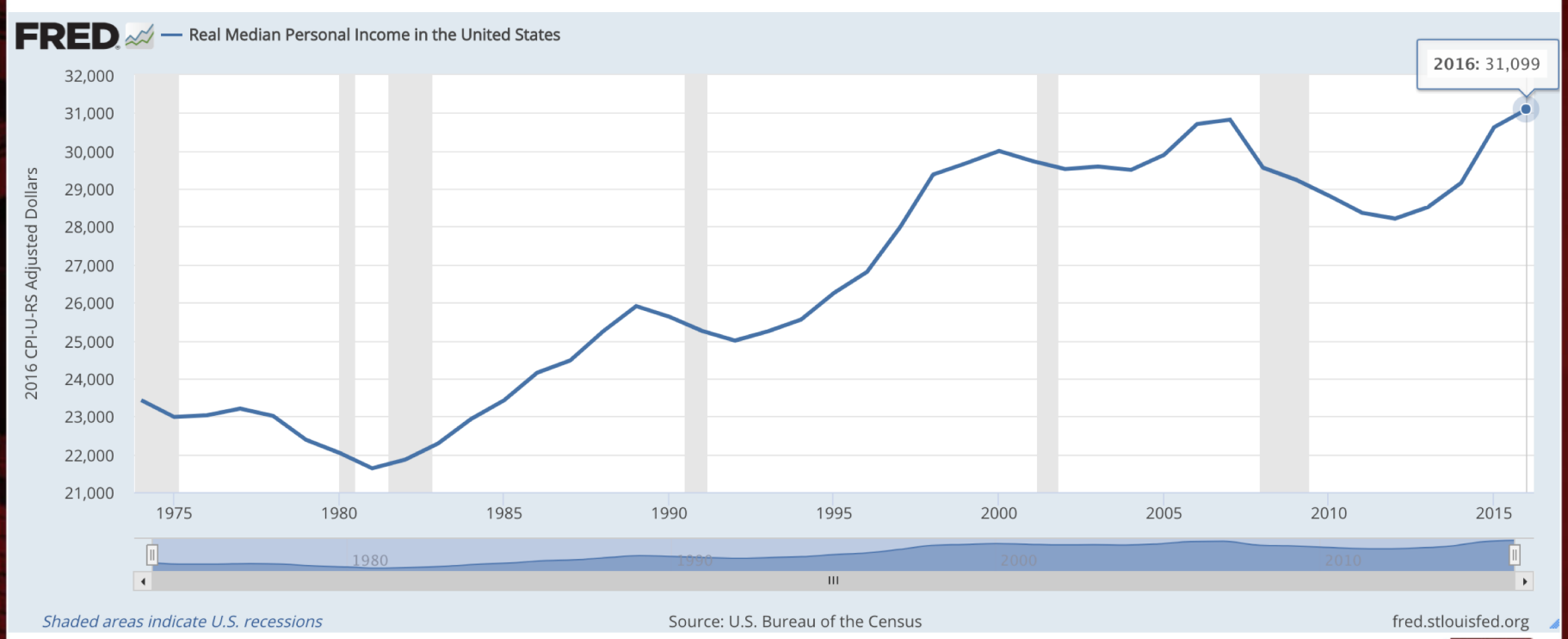

**Source: U.S. Bureau of the Census, Real Median Personal Income in the United States [MEPAINUSA672N], retrieved from FRED, Federal Reserve Bank of St. Louis; [https://fred.stlouisfed.org/series/MEPAINUSA672N,](https://fred.stlouisfed.org/series/MEPAINUSA672N) October 17, 2017.**

#### Example 3: Census & GSS

• We know the income for the **GSS sample 18+**

**. mean conrinc**

Mean estimation **Number of obs** = **1.632** 

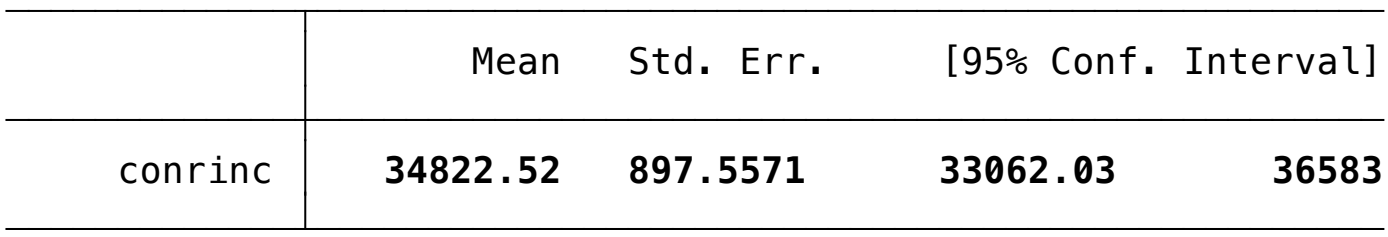

- What causes the difference between \$31,099.00 (pop.15+, Census) and \$34,822.52 (sample 18+, GSS)?
- Real difference? Or difference due to random chance?

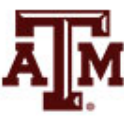

#### Example 3: Result

- Population 18+ has an average income that is significantly higher than the population 15+
	- The difference between the parameter \$31,099.00 and the statistic \$34,822.52 was large and unlikely to have occurred by random chance (*p*<0.05)
- **. ztest conrinc=31099**

One-sample z test

| Variable           | 0bs                                        | Mean     | Std. Err.                                       | Std. Dev. |          | [95% Conf. Interval]                       |
|--------------------|--------------------------------------------|----------|-------------------------------------------------|-----------|----------|--------------------------------------------|
| conrinc            | 1,632                                      | 34822.52 | .0247537                                        |           | 34822.47 | 34822.56                                   |
| Ho: $mean = 31099$ | $mean = mean(conrine)$                     |          |                                                 |           |          | $z = 1.5e+05$                              |
|                    | Ha: $mean < 31099$<br>$Pr(Z < z) = 1.0000$ |          | Ha: $mean := 31099$<br>$Pr( Z  >  z ) = 0.0000$ |           |          | Ha: $mean > 31099$<br>$Pr(Z > z) = 0.0000$ |

### The Student's *t* distribution

- How can we test a hypothesis when the population standard deviation (*σ*) is unknown, as is usually the case?
- For large samples (*N* ≥ 100), we can use the sample standard deviation (*s*) as an estimator of the population standard deviation (*σ*)

– Use standard normal distribution (*Z*)

- For small samples, *s* is too biased to estimate *σ* – Do not use standard normal distribution
	- Use Student's *t* distribution

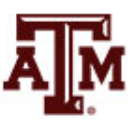

#### *t* and *Z* distributions

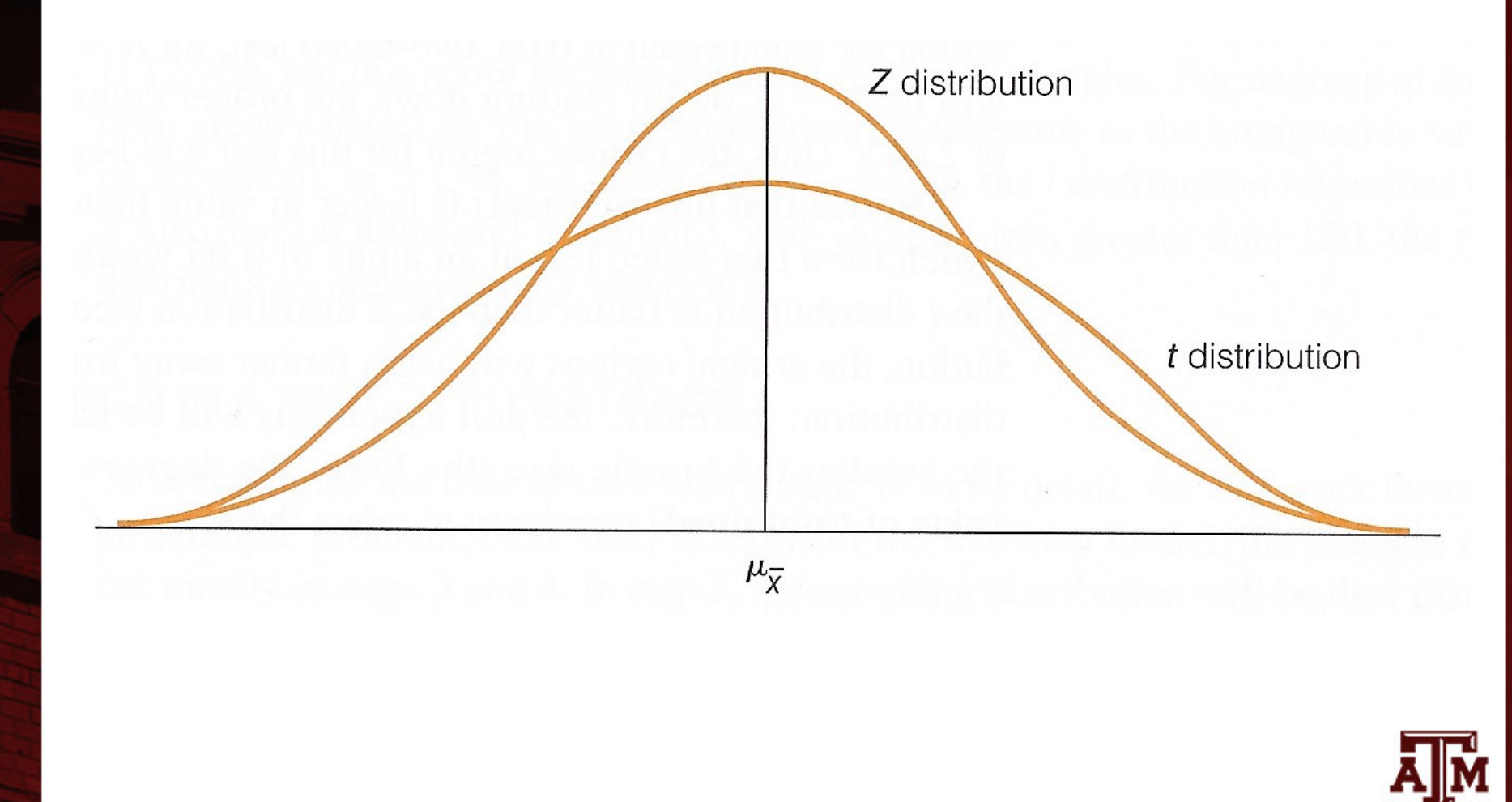

**Source: Healey 2015, p.203.** 29

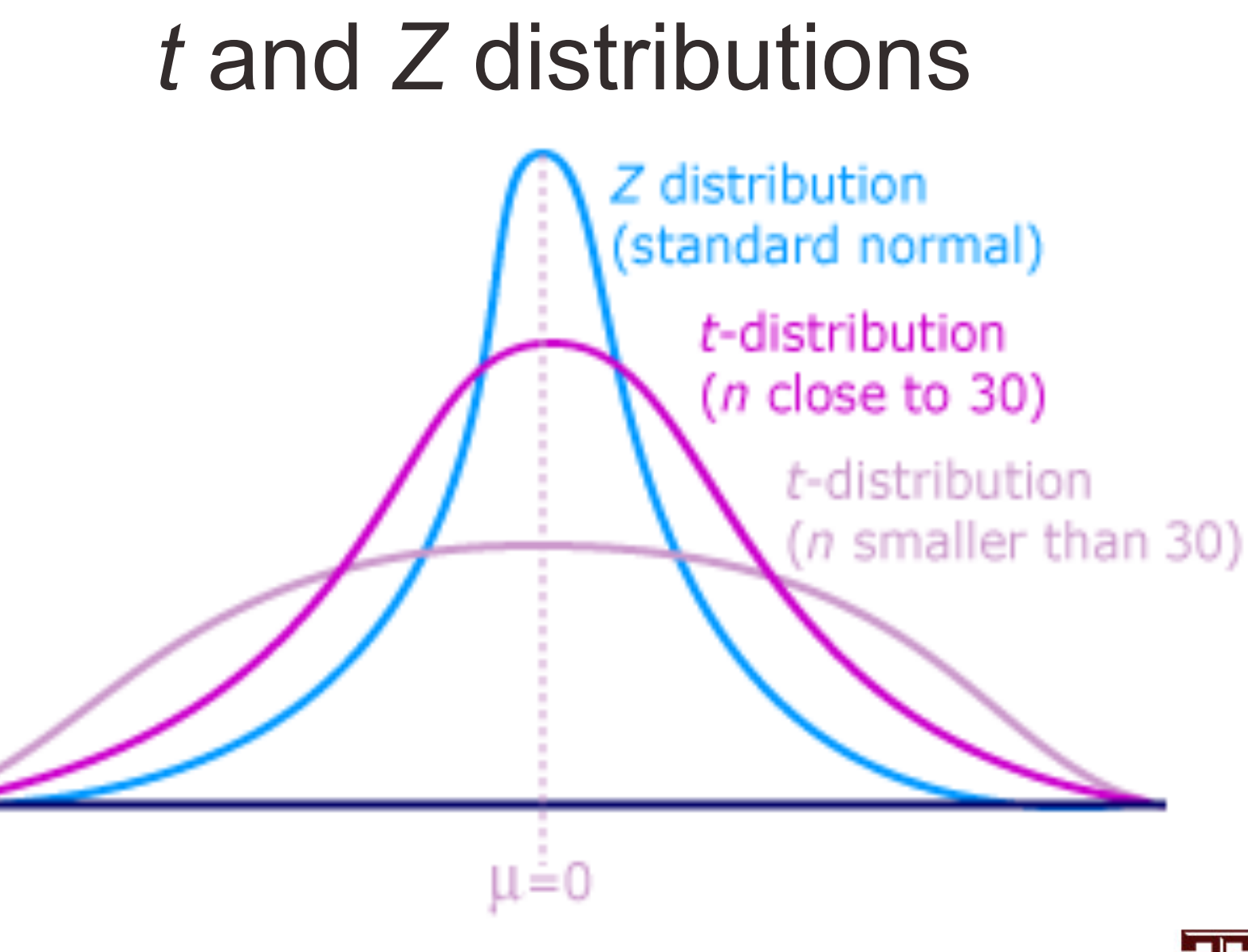

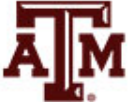

**Source: [https://joejeong33.wordpress.com/2013/06/03/t-distributionin-the-normal-distribution-there-are-enough/.](https://joejeong33.wordpress.com/2013/06/03/t-distributionin-the-normal-distribution-there-are-enough/)**

# Choosing the distribution

• Choosing a sampling distribution when testing single-sample means for significance

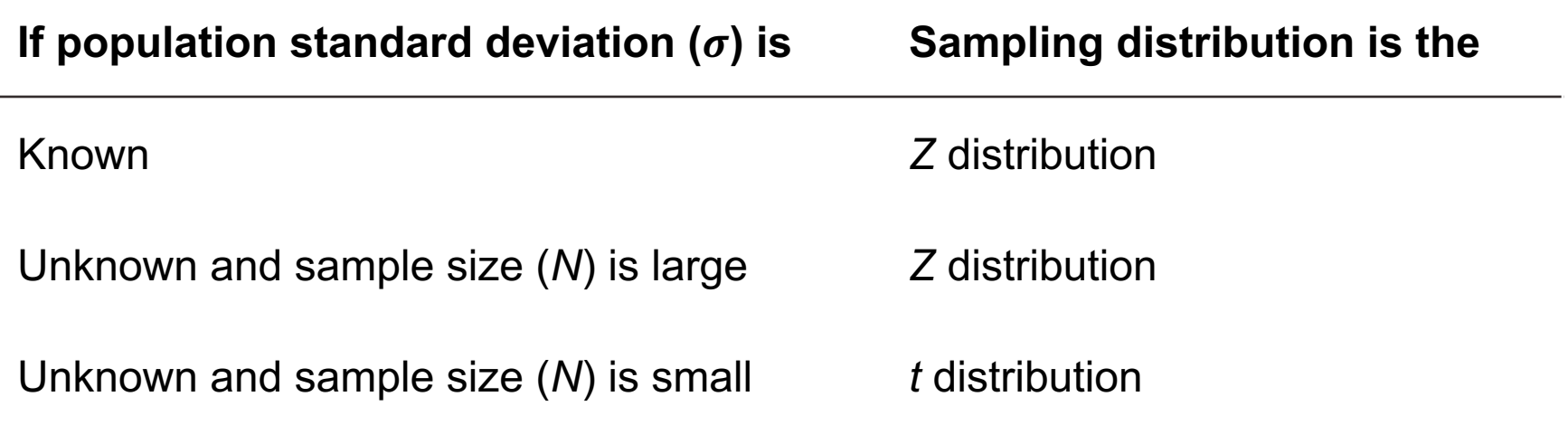

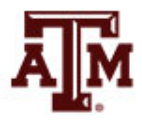

#### Example 4: With *t*-test

- This is the same as example 3, but with *t*-test – GSS has a large sample. This is just an illustration
- Population 18+ has an average income that is significantly higher than the population 15+ (*p*<0.05)

**. ttest conrinc=31099**

One-sample t test

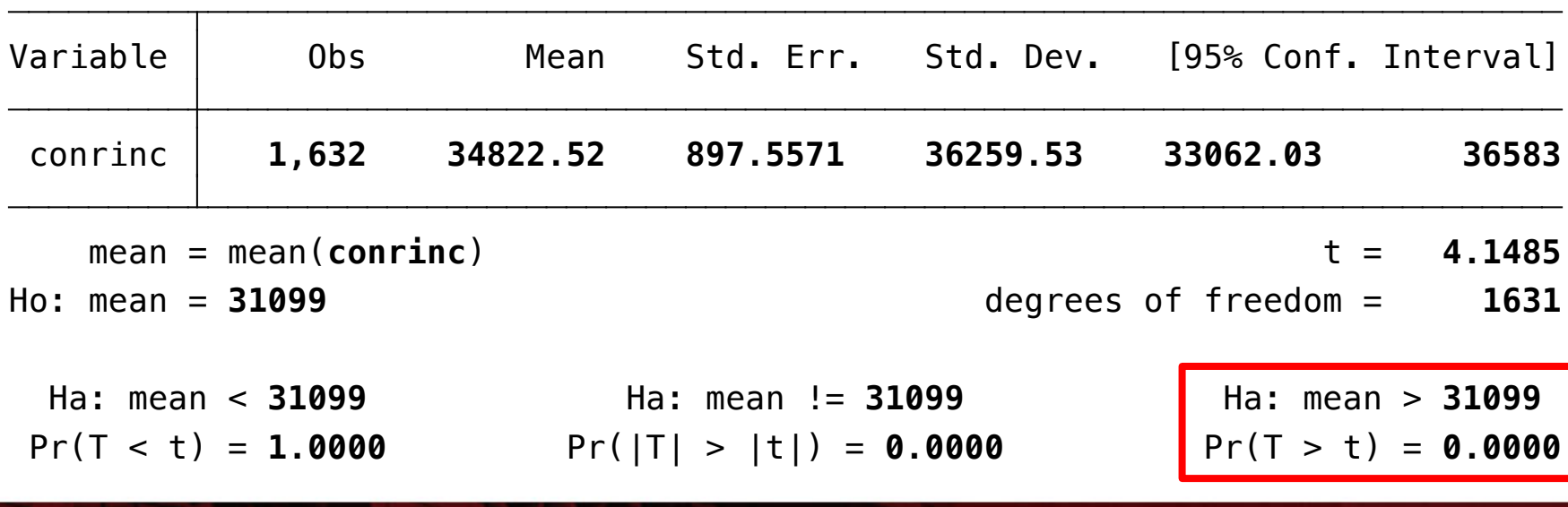

### Five-step model for proportions

- When analyzing variables that are not measured at the interval-ratio level
	- A mean is inappropriate
	- We can test a hypothesis on a one sample proportion
- The five step model remains primarily the same, with the following changes
	- The assumptions are: random sampling, nominal level of measurement, and normal sampling distribution
	- The formula for *Z* is

$$
Z = \frac{P_s - P_u}{\sqrt{P_u(1 - P_u)/N}}
$$

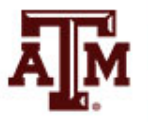

#### Example 5: Proportions

• A random sample of 122 households in a lowincome neighborhood revealed that 53 of the households were headed by women

 $-P_s = 53 / 122 = 0.43$ 

- In the city as a whole, the proportion of womenheaded households (P<sub>u</sub>) is 0.39
- Are households in lower-income neighborhoods significantly different from the city as a whole?
- Conduct a 90% hypothesis test (*α* = 0.10)

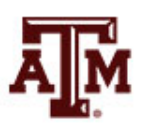

# Step 1: Assumptions, requirements

- Make assumptions
	- Random sampling
	- Hypothesis testing assumes samples were selected according to EPSEM
- Meet test requirements
	- The sample of 122 was randomly selected from all lower-income neighborhoods
	- Level of measurement is nominal
		- Women-headed households is measured as a proportion
	- Sampling distribution is normal in shape
		- This is a large sample  $(N \ge 100)$

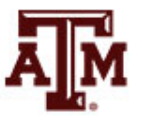

# Step 2: Null hypothesis

- Null hypothesis,  $H_0$ :  $P_{\mu}$  = 0.39
	- The sample of 122 comes from a population where 39% of households are headed by women
	- The difference between 0.43 and 0.39 is trivial and caused by random chance
- Alternative hypothesis,  $H_1$ :  $P_{11} \neq 0.39$ 
	- The sample of 122 comes from a population where the percent of women-headed households is not 39
	- The difference between 0.43 and 0.39 reflects an actual difference between lower-income neighborhoods and all neighborhoods

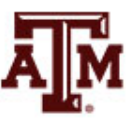

# Step 3: Distribution, critical region

- Sampling distribution
	- Standard normal distribution (*Z*)
- Alpha  $(\alpha)$  = 0.10 (two-tailed)
- Critical region begins at *Z(critical)* = ±1.65
	- This is the critical *Z* score associated with a two-tailed test and alpha equal to 0.10
	- If the obtained *Z* score falls in the critical region, we reject  $H_0$

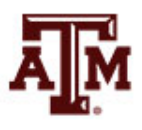

#### Step 4: Test statistic

• Proportion of households headed by women

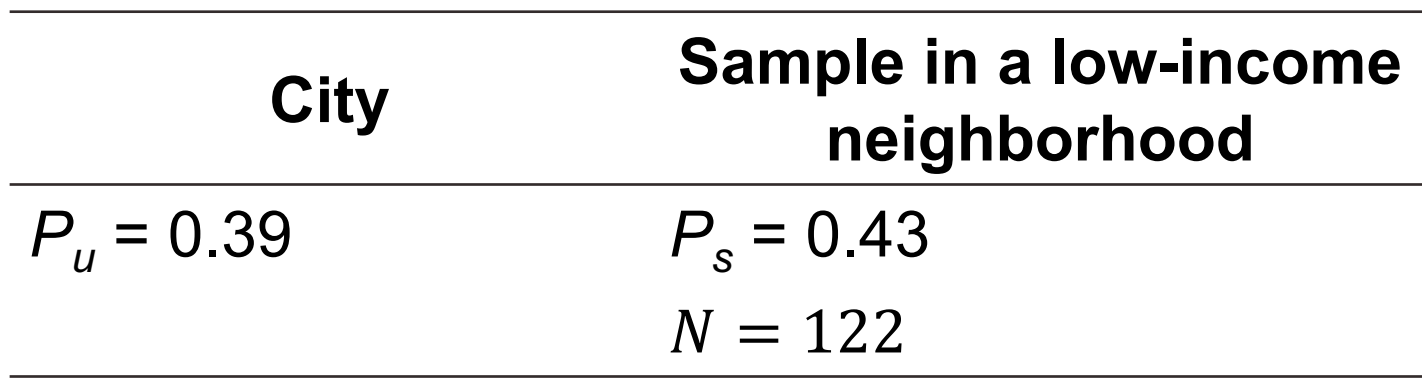

• The formula for *Z* is

$$
Z = \frac{P_s - P_u}{\sqrt{P_u(1 - P_u)/N}} = \frac{0.43 - 0.39}{\sqrt{0.39(1 - 0.39)/122}} = 0.91
$$

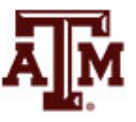

## Step 5: Decision, interpret

- *Z(obtained)* = 0.91
	- *Z(obtained)* did not fall in the critical region delimited by *Z(critical)* =  $\pm$ 1.65, so we **fail to reject** the H<sub>0</sub>
	- This means that if  $H_0$  was true, a sample outcome of 0.43 would be likely
	- Therefore, the H<sub>0</sub> is not false and cannot be rejected
- The population of women-headed households in lower-income neighborhoods is not significantly different from the city as a whole
	- $-$  The difference between the parameter ( $P_{\mu}$ =0.39) and the statistic  $(P_s=0.43)$  was small and likely to have occurred by random chance (*p>*0.10)

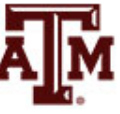

### Example 6: Sex, 2016

- Is the female proportion of the adult population (18+) in the U.S. higher than among the overall population?
- We know the percentage of women for the **population**

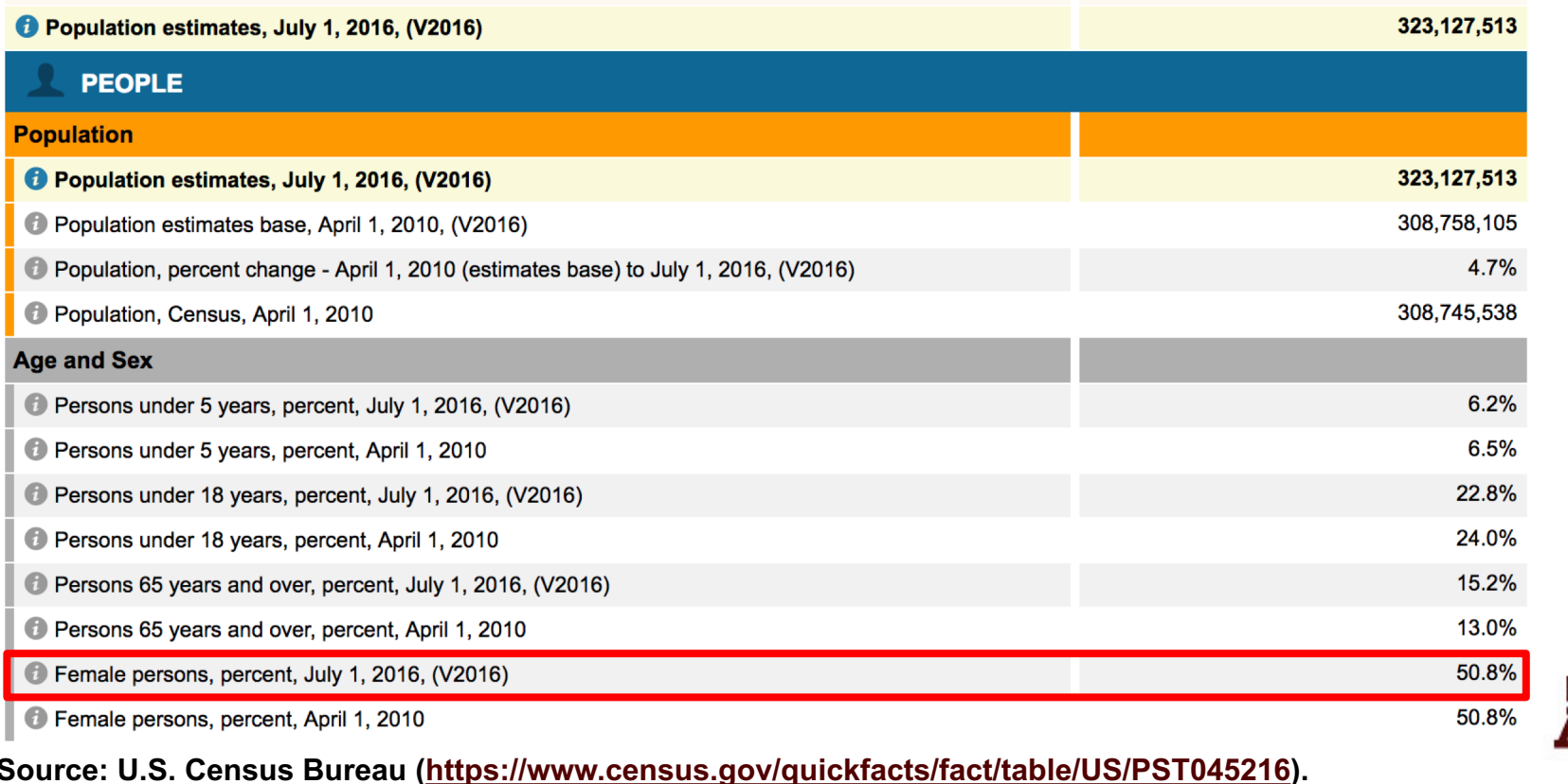

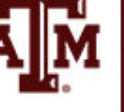

### Example 6: Census & GSS

• The percentage of women for the **GSS sample 18+**

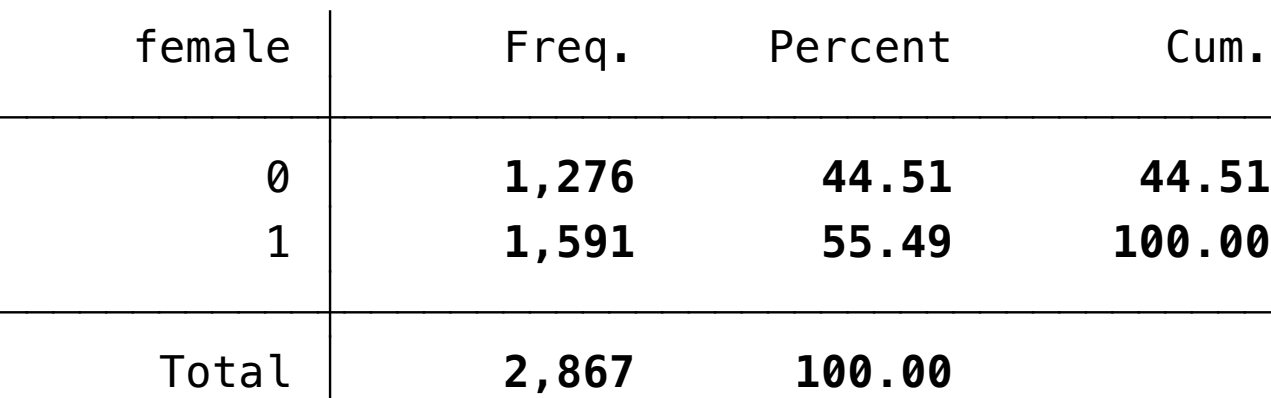

**. tab female**

- What causes the difference between 50.8% (population, Census) and 55.5% (sample 18+, GSS)? **.**
- Real difference? Or difference due to random chance?

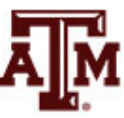

#### Example 6: Result

- Population 18+ has a statistically significant higher proportion of women than overall population
	- The difference between the parameter 50.8% and the statistic 55.5% was large and unlikely to have occurred by random chance (*p*<0.05)
- **. prtest female=.508**

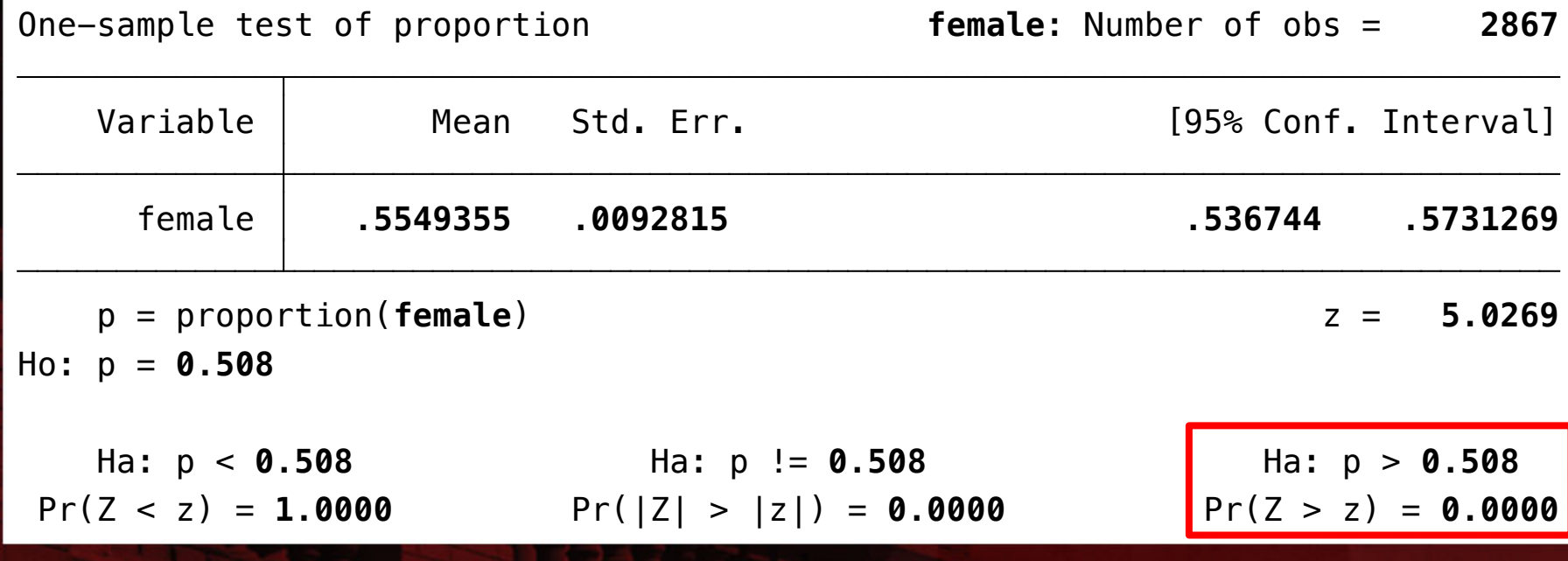

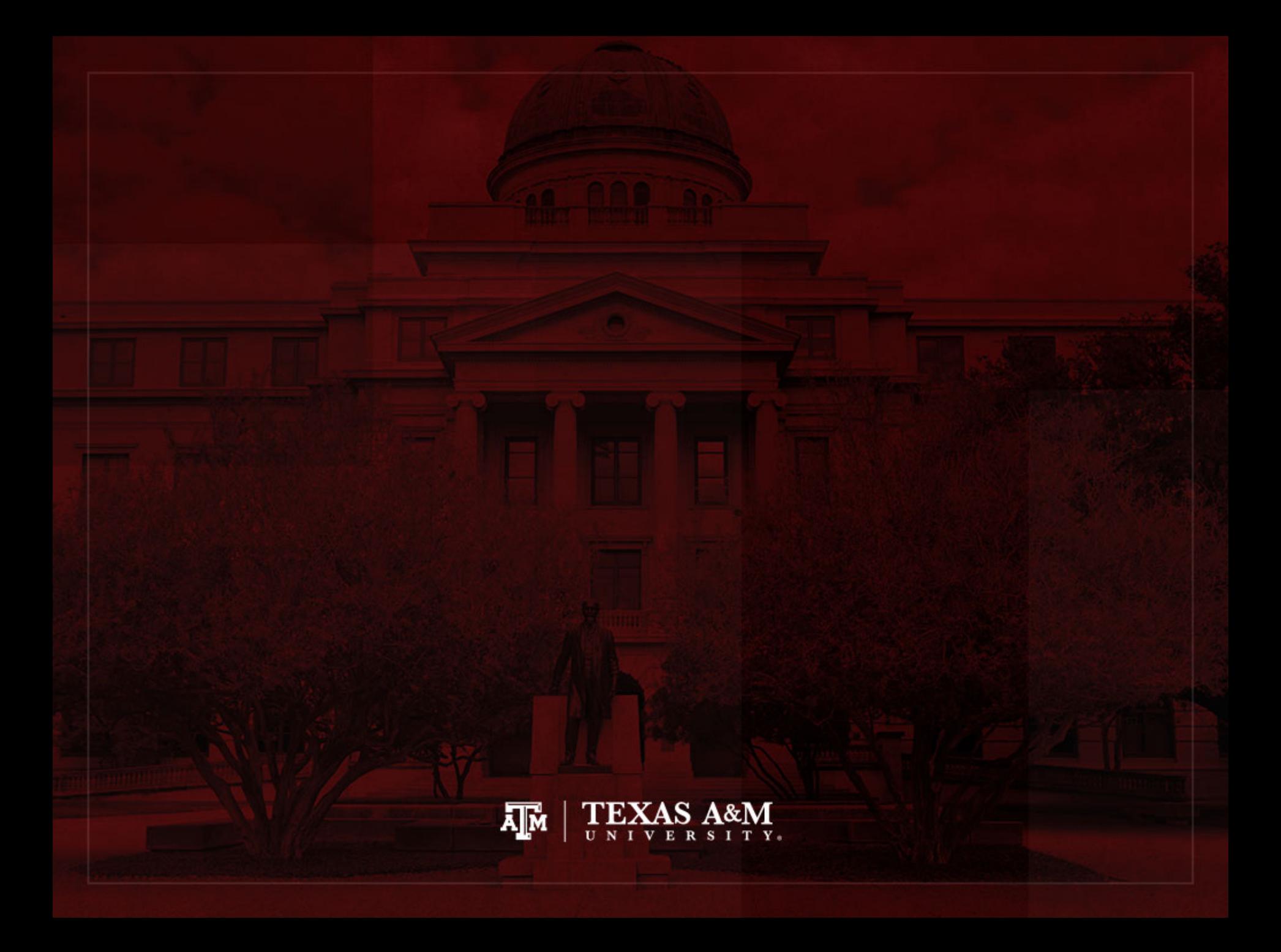